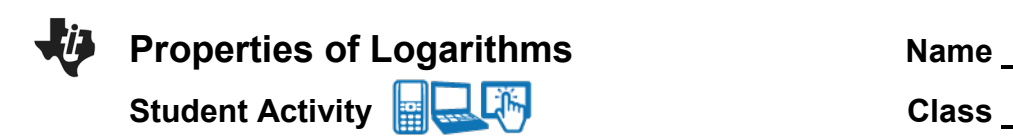

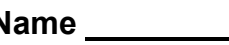

# **Open the TI-Nspire document** *Properties\_of\_Logarithms.tns.*

This activity explores the product property, the quotient property, and the power property of logarithms both algebraically and graphically.

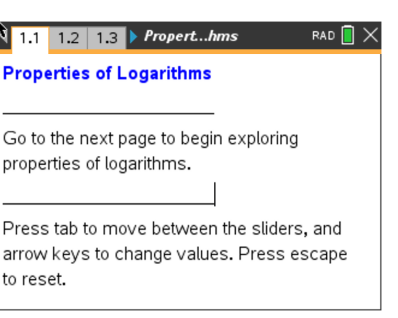

## **Move to page 1.2.**

For this activity, the expression used is  $log_2(x)$ . The investigations also work for any

base > 0 and base  $\neq$  1.

- 1. As you drag the sliders for *m* and *n,* note what happens as these values are substituted into the four expressions.
	- a. Find which expressions, if any, appear to be equivalent independent of the values of *m* and *n.*
	- b. Set  $m = 8$  and  $n = 4$ . Substitute these values into the logarithmic expressions you found to be equivalent in part 1a, and simplify these expressions to show they are indeed equivalent.
	- c. Use the expressions you found in parts 1a and 1b to write a general logarithmic property for  $\log_a mn$ , where *a* is a real number,  $a > 0$  and  $a \ne 1$ .

d. Explain how the operations in the logarithmic property in part 1c relate to the operations in the exponential property  $a\ddot{a}\dddot{a}$ <sup>*a* $m = 0$  +  $m = 0$ .</sup>

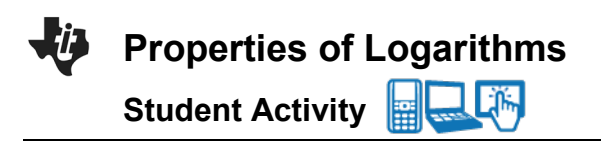

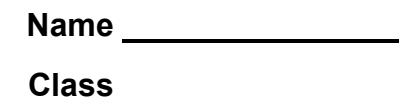

### **Move to page 1.5**

Now let's look at this same idea but graphically. Suppose you wanted to simplify the logarithm of a product, like  $log 6a$ . Think about how you might go about doing this. Let's start by defining a new variable  $b = 6a$ .

- Step a: At the top of column 1, name this list  $a$ . Enter at least 10 values for  $a$ , that are in the domain of the logarithmic function.
- Step b: At the top of column 2, name this list **. Move down to the second row and enter a formula that** will calculate  $\mathbf{b} = 6\mathbf{a}$ , from the values in column 1.
- Step c: Move to **page 1.6** and click on the bottom to add variable  $a$  and click on the left to add variable  $\mathbf{b}$ .
- 2. Describe the shape of the graph. Discuss with a classmate if it is what you expected. Share your results with the class.
- Step d: Move back to **page 1.5**. Now we will define two new variables, x and y. Let  $x = \log a$  and  $y = \log b$ . At the top of the third column, name it x. Move down to the second row and enter a formula that calculates x from the values in column 1. At the top of the fourth column, name it y. Move down to the second row and enter a formula that calculates  $y$  from the values in column 2.
- Step e: Move to **page 1.7** and click on the bottom to add variable  $x$  and click on the left to add variable  $\mathbf{y}$ .

The data appear linear. Find the equation of a line through these points by pressing **menu**, **4 Analyze**, **6 Regression**, **1 Linear (mx + b)**.

3. Write down the equation of the line through these points.

4. Find the y-intercept of the line.

You should have found that the equation of the line was  $y = x + 0.778151$ . Think about where this  $y -$  *intercept* comes from. (Here's a hint: Try raising 10 to the 0.778151 power.)

5. Using logs, find what 0.778151 is.

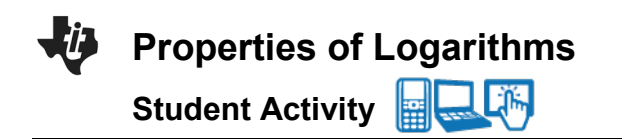

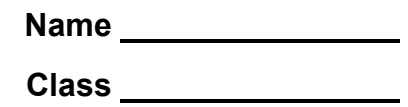

logarithm as  $\log 7z$ 

6. Since  $10^{0.778151} \approx$  \_\_\_\_\_\_\_\_,  $\log(6) \approx$  \_\_\_\_\_\_\_\_\_\_.

You have found that  $y = \log 6 + x$ . Think about what this means. Substitute to rewrite this as an equation in terms of  $a$ . The explanation for each step is given to the right.

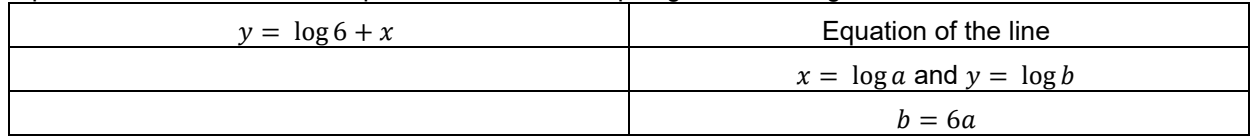

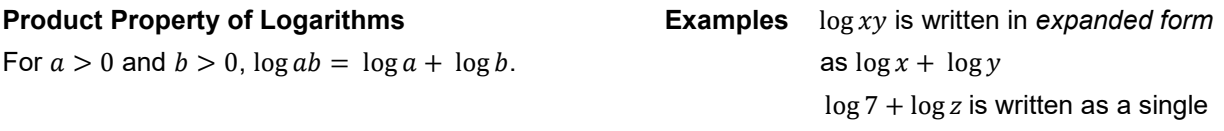

#### **Move to page 1.3**

- 7. As you drag the sliders for *m* and *n,* note what happens as these values are substituted into the four expressions.
	- a. Find which expressions, if any, appear to be equivalent independent of the values of *m* and *n.*
	- b. Set  $m = 8$  and  $n = 4$ . Substitute these values into the logarithmic expressions you found to be equivalent in part 7a, and simplify these expressions to show they are indeed equivalent.
	- c. Use the expressions you found in parts 7a and 7b to write a general logarithmic property for  $log_a \left( \frac{m}{n} \right)$  $\left(\frac{m}{n}\right)$  where *a* is a real number, *a* > 0 and *a* ≠ 1.
	- d. Explain how the operations in the logarithmic property in part 7c relate to the operations in the exponential property  $\frac{a^m}{a} = a^{m-n}$ *n a a a*  $=$   $a^{m-n}$  .

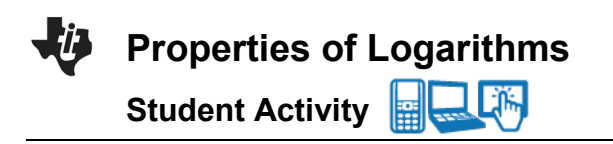

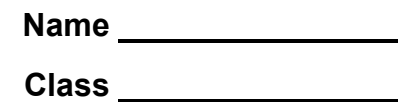

## **Move to page 2.1**

Again, let's look at this same idea but graphically. Suppose you wanted to simplify the logarithm of a quotient, like  $\log \frac{8}{a}$ . Think about how you might go about doing this. Let's start by defining a new variable<br>.  $b=\frac{8}{a}$ .

- Step a: At the top of column 1, name this list  $a$ . Enter at least 10 values for  $a$ , that are in the domain of the logarithmic function.
- Step b: At the top of column 2, name this list  $b$ . Move down to the second row and enter a formula that will calculate  $\bm{b} = \frac{8}{a}$ , from the values in column 1.
- Step c: Move to **page 2.2** and click on the bottom to add variable  $a$  and click on the left to add variable  $\mathbf{b}$ .
- 8. Describe the shape of the graph. Discuss with a classmate if it is what you expected. Share your results with the class.
- Step d: Move back to page 2.1. Now we will define two new variables, x and y. Let  $x = \log a$  and  $y = \log b$ . At the top of the third column, name it x. Move down to the second row and enter a formula that calculates x from the values in column 1. At the top of the fourth column, name it  $y$ . Move down to the second row and enter a formula that calculates  $y$  from the values in column 2.
- Step e: Move to **page 2.3** and click on the bottom to add variable  $x$  and click on the left to add variable  $\mathbf{y}$ .

The data appear linear. Find the equation of a line through these points by pressing **menu**, **4 Analyze**, **6 Regression**, **1 Linear (mx + b)**.

- 9. Write down the equation of the line through these points.
- 10. Find the y-intercept of the line.

You should have found that the equation of the line was  $y = 0.90309 - x$ . Think about where this  $y - intercept$  comes from.

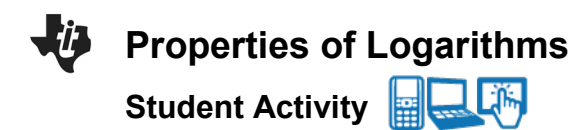

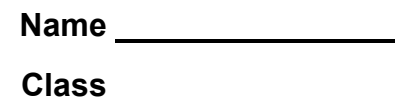

- 11. Using logs, find what 0.90309 is.
- 12. Since  $10^{0.90309} \approx$  \_\_\_\_\_\_\_\_,  $\log(8) \approx$  \_\_\_\_\_\_\_\_\_\_.

You have found that  $y = \log 8 - x$ . Think about what this means. Substitute to rewrite this as an equation in terms of  $a$ . The explanation for each step is given to the right.

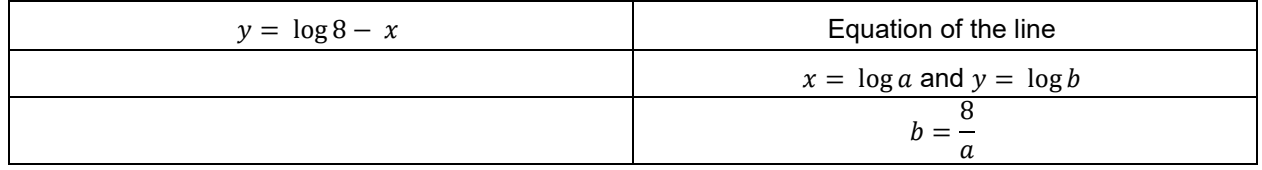

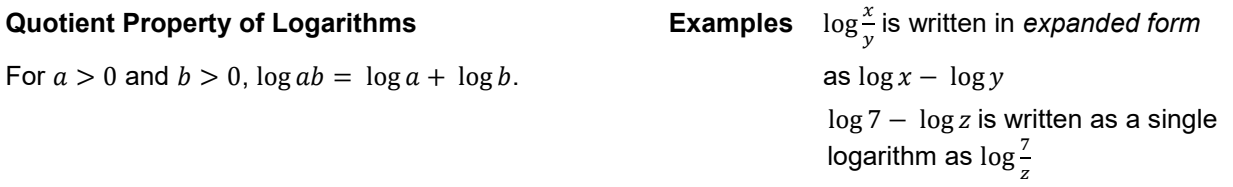

## **Move to page 1.4**

- 13. As you drag the sliders for *m* and *n,* note what happens as these values are substituted into the three expressions.
	- a. Find which expressions, if any, appear to be equivalent independent of the values of *m* and *n.*
	- b. Set  $m = 4$  and  $n = 3$ . Substitute these values into the logarithmic expressions you found in part 13a, and simplify these expressions to show they are equivalent.
	- c. Use the expressions you found in parts 13a and 13b to write a general logarithmic property for  $\log_a \bigl( m \bigr) ^\sigma$  where  $\bm{s}$  is a real number,  $\bm{s}$   $>$  0 and  $\bm{s}$   $\neq$  1
	- d. Explain how the operations in the logarithmic property in part 3c relate to the operations in the exponential property  $(a^m)^n = a^{mn}$  .

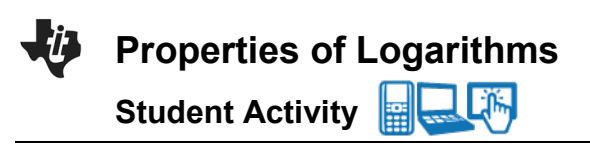

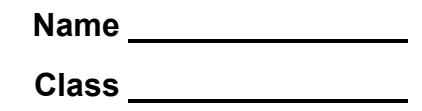

- e. Use the logarithmic property you proved in part 13c to show that  $\log_a a = 1$  for all values of *a* where  $a > 0$  and  $a \ne 1$ .
- f. Use the logarithmic property you proved in part 13c to show that  $log_a 1 = 0$  for all values of a where  $a > 0$  and  $a \ne 1$ .

## **Move to page 3.1**

One final time, let's look at this same idea but graphically. Suppose you wanted to simplify the logarithm of a power, like  $\log a^2$ . Think about how you might go about doing this. Let's start by defining a new variable  $b = a^2$ .

- Step a: At the top of column 1, name this list  $a$ . Enter at least 10 values for  $a$ , that are in the domain of the logarithmic function.
- Step b: At the top of column 2, name this list  $b$ . Move down to the second row and enter a formula that will calculate  $b = a^2$ , from the values in column 1.
- Step c: Move to **page 3.2** and click on the bottom to add variable  $a$  and click on the left to add variable  $\mathbf{b}$ .
- 14. Describe the shape of the graph. Discuss with a classmate if it is what you expected. Share your results with the class.
- Step d: Move back to page 3.1. Now we will define two new variables, x and y. Let  $x = \log a$  and  $y = \log b$ . At the top of the third column, name it x. Move down to the second row and enter a formula that calculates  $x$  from the values in column 1. At the top of the fourth column, name it  $y$ . Move down to the second row and enter a formula that calculates  $y$  from the values in column 2.
- Step e: Move to **page 3.3** and click on the bottom to add variable  $x$  and click on the left to add variable  $\mathbf{y}$ .

The data appear linear. Find the equation of a line through these points by pressing **menu**, **4 Analyze**, **6 Regression**, **1 Linear (mx + b)**.

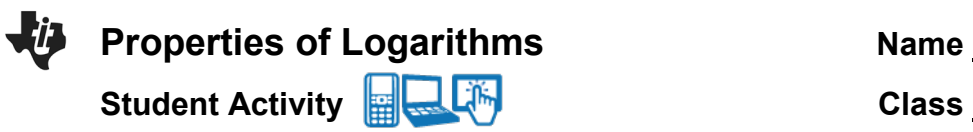

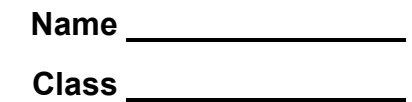

15. Write down the equation of the line through these points.

16. Find the y-intercept of the line.

You should have found that the equation of the line was  $y = 2x$ . Think about what this means.

You have found that  $y = \log 6 + x$ . Think about what this means. Substitute to rewrite this as an equation in terms of  $a$ . The explanation for each step is given to the right.

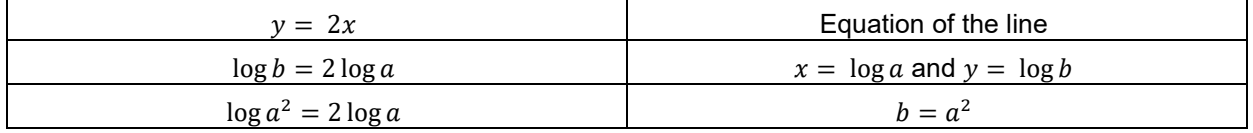

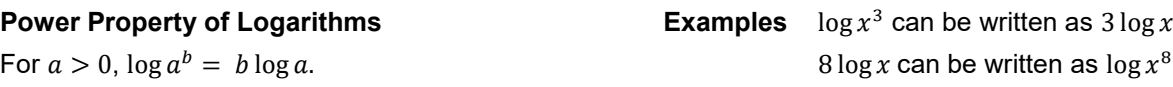

## **Further IB Math Extension**

Using the properties discussed in this activity, find the solution of:

 $\log_3 x - 2 \log_3 2 = 3 - \log_3 2$